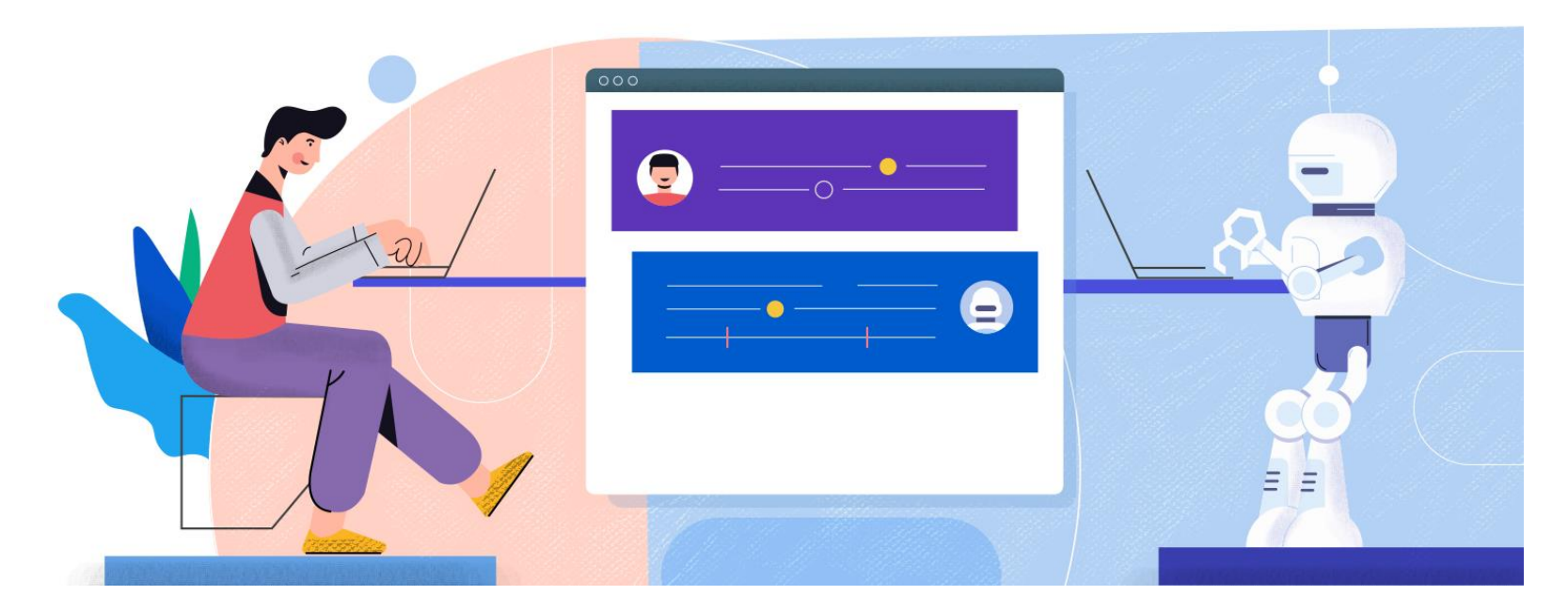

#### **Chatbot : Nouveau canal de communication**

Abdelhay HAQIQ

ahaqiq@esi.ac.ma

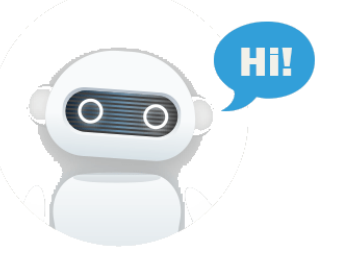

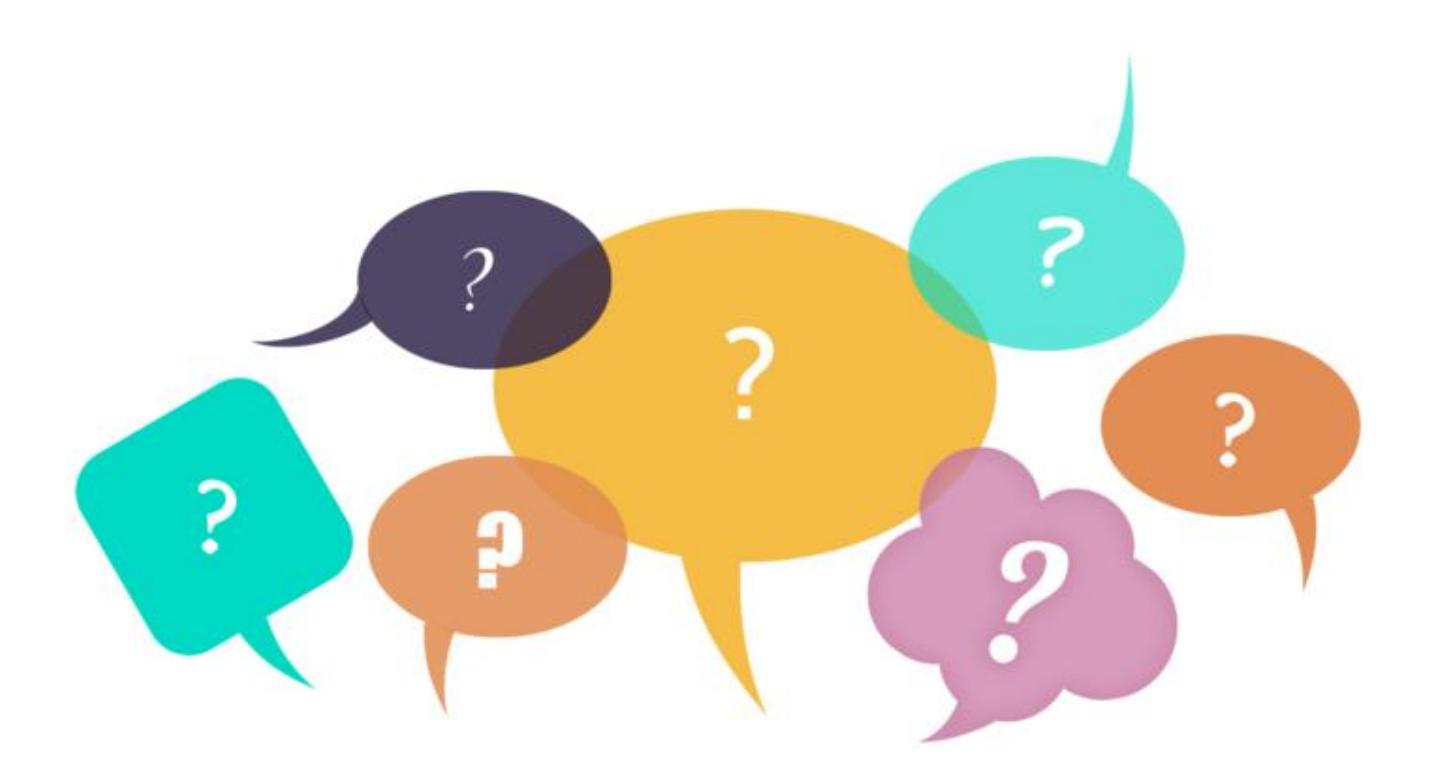

#### QU'EST QU'UN CHATBOT ?

#### $Chatbot = Chat + Botte$

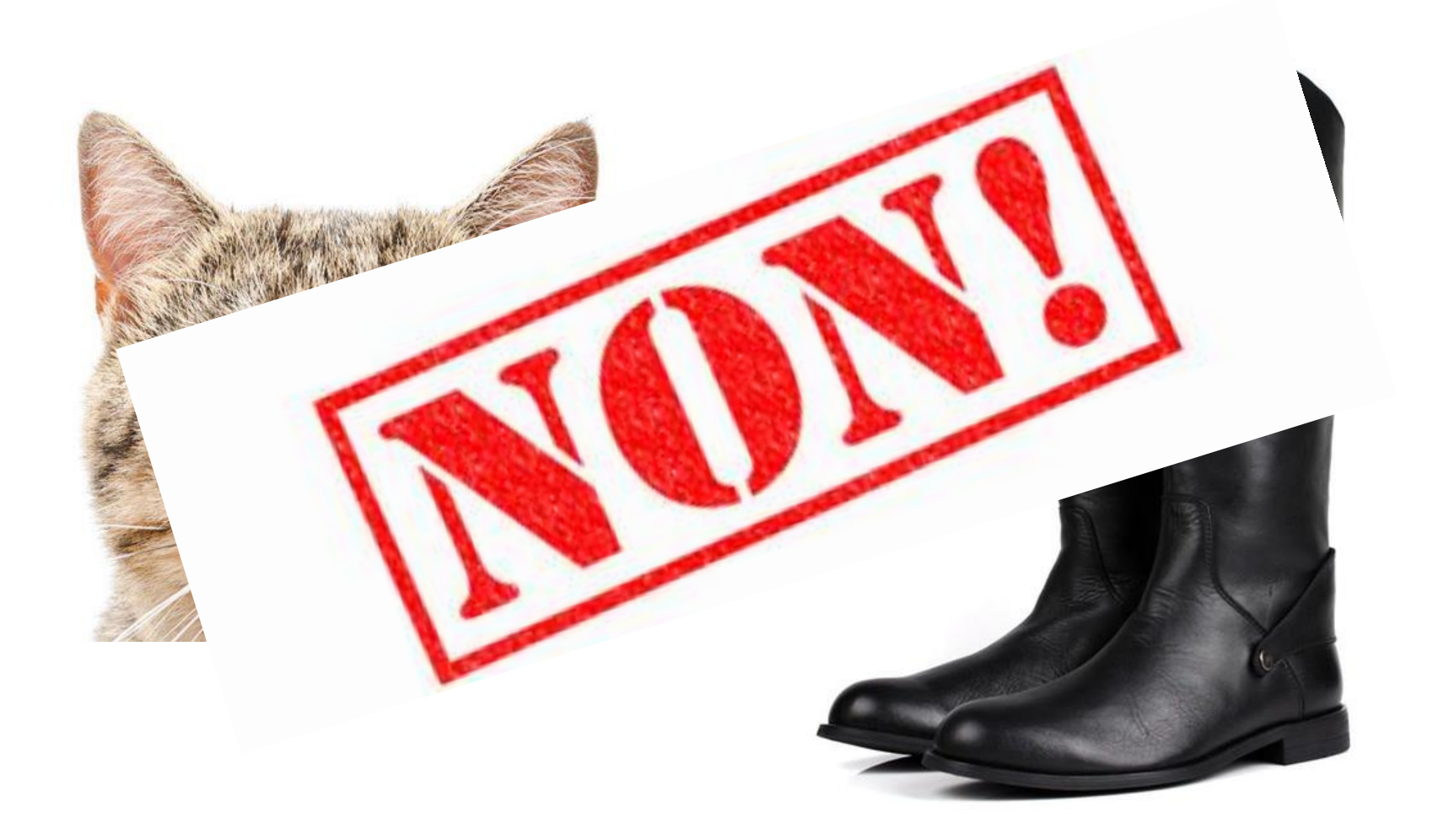

#### $Chatbot = Chatter + Robot$

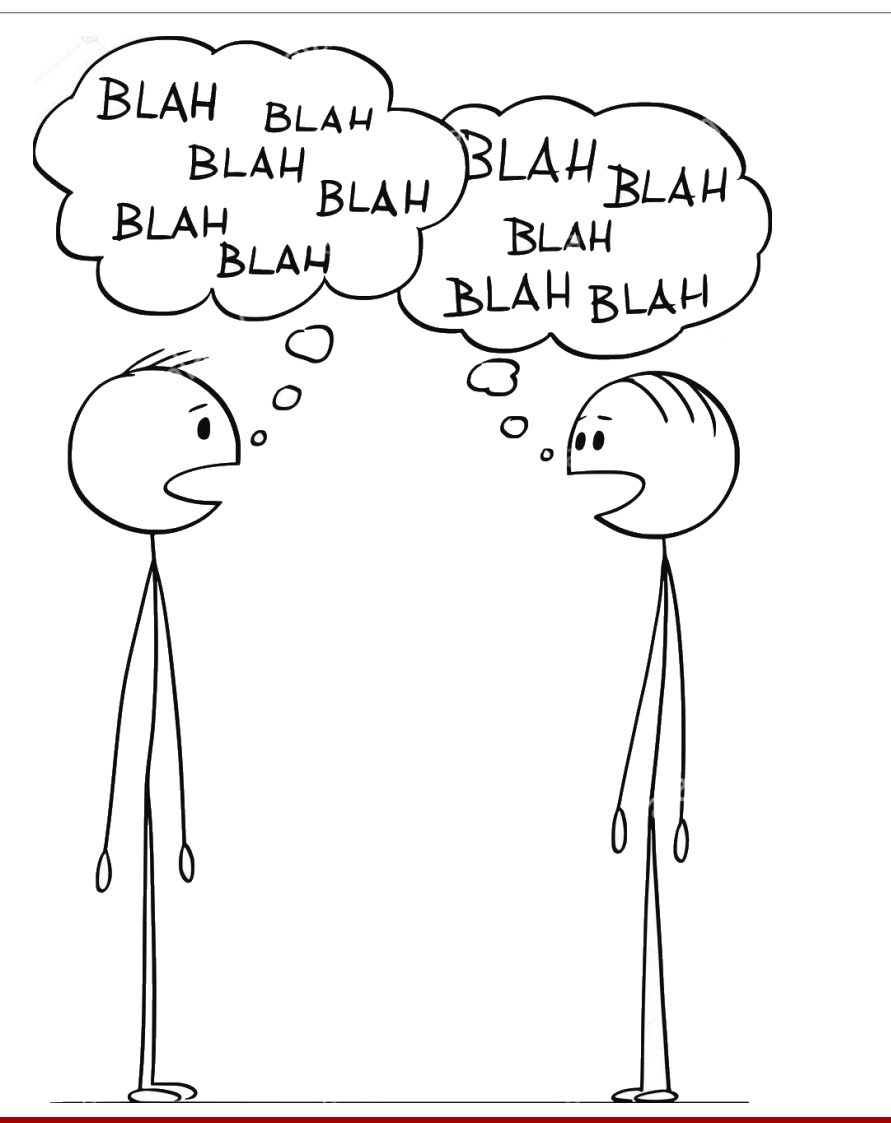

╋

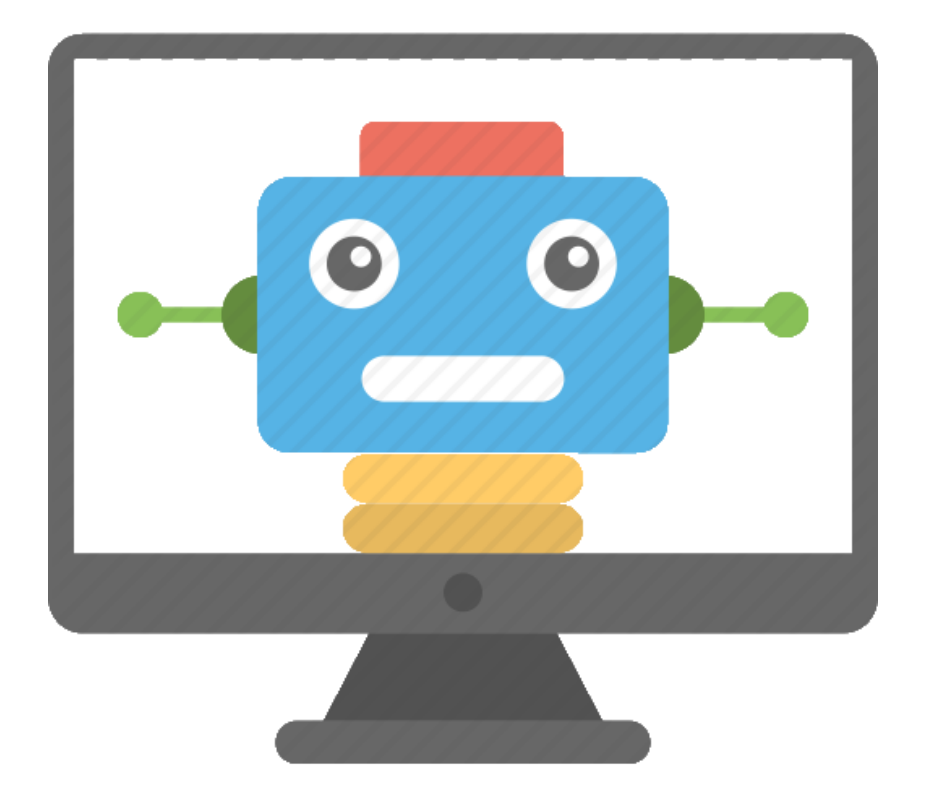

### **Chatbot**

**Chatbot (agent conversationnel)** est un logiciel programmé pour simuler une conversation en langage naturel (orale ou écrite)

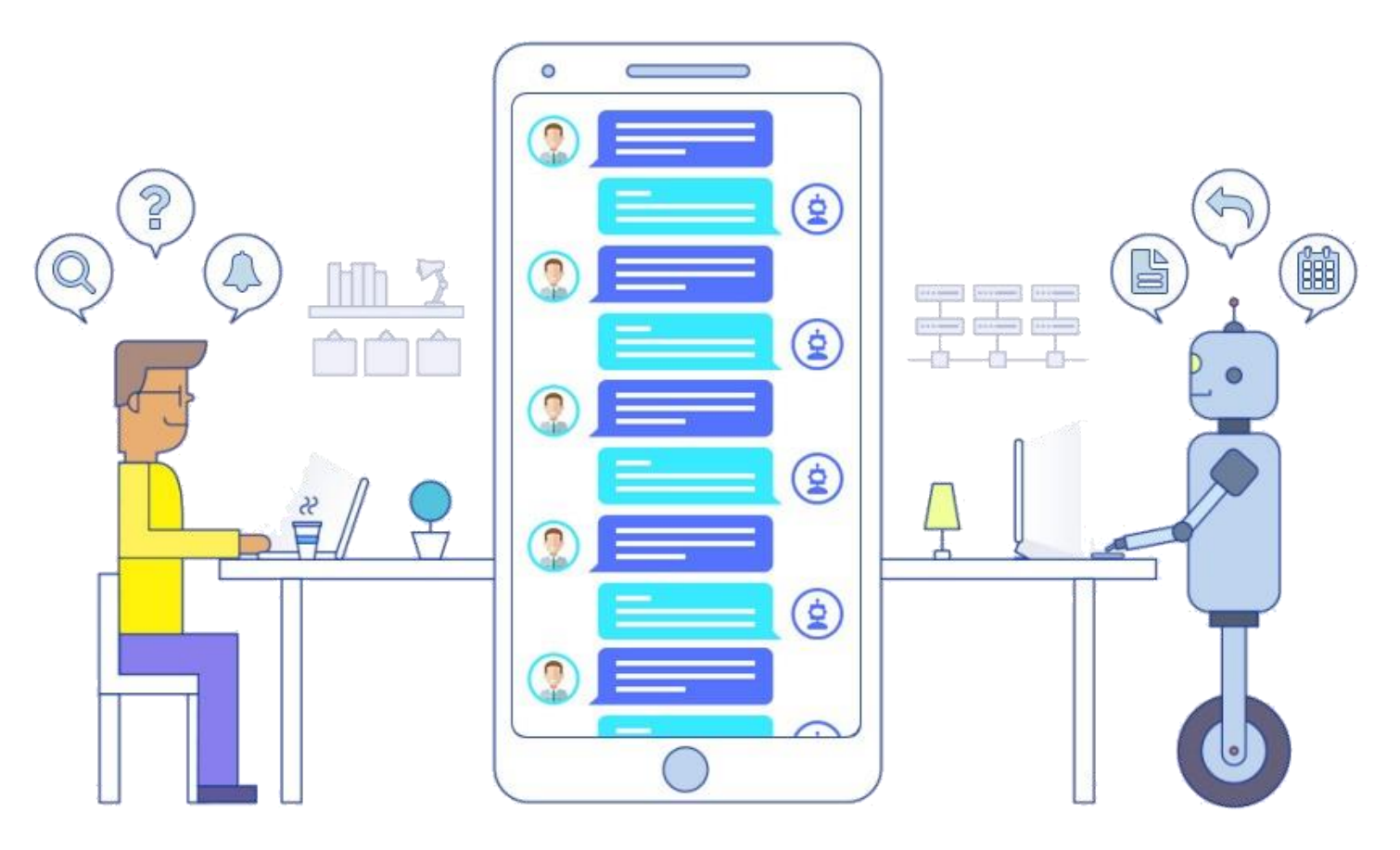

#### Comparatif entre chatbot et les autres canaux

o Comparatif entre Chat / chatbot / FAQ / Tél / Emails avec les avantages et inconvénients de ces différentes solutions:

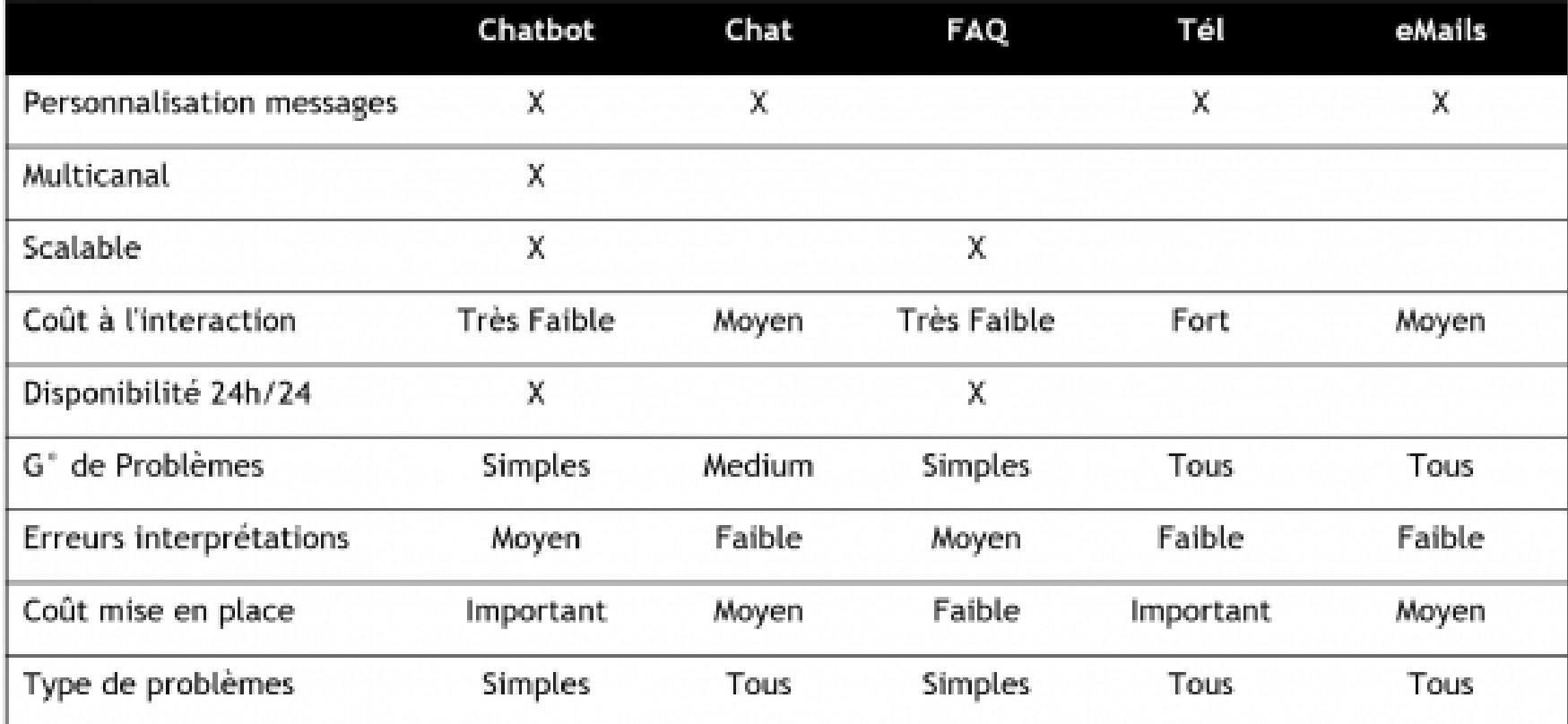

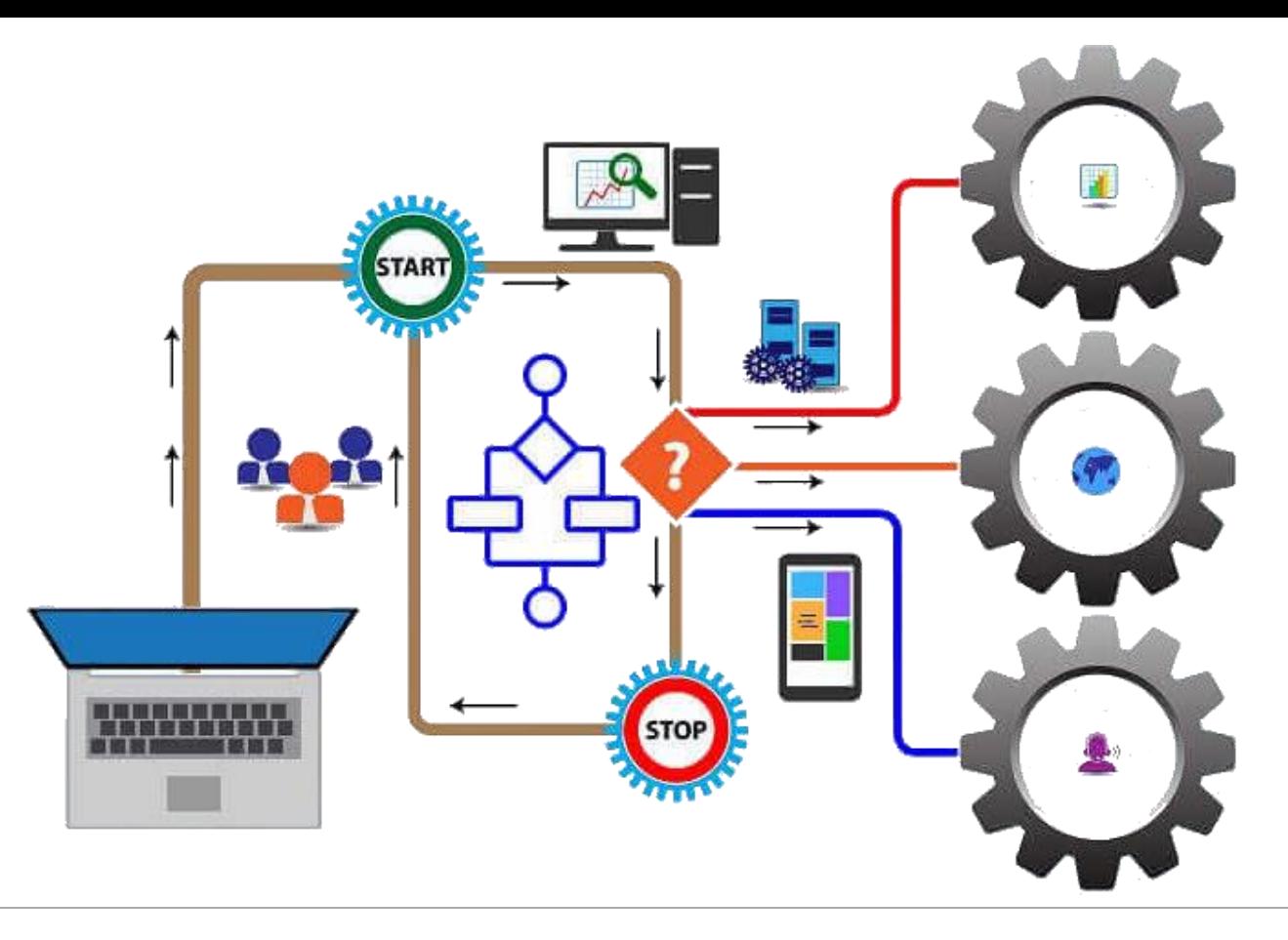

#### COMMENT ÇA MARCHE ?

#### Types de ChatBot

#### **Deux types de Bots existent** : simples ou dotés d'AI

La discussion est **guidée** par l'agent conversationnel d'après un **WorkFlow (scénarii préétabli)** de réponses et d'échanges balisés.

#### **Bots simples / Basiques Bots intelligents / Evolués**

L'interaction est **proche d'une discussion en Chat direct avec un être humain**.

L'utilisateur écrit ses propres mots, et le bot répond de la manière la plus précise possible en se basant sur l'AI

### Comment ça marche ? (1/4)

"Bonjour, quelles sont vos horaires d'ouverture samedi? Merci<sup>"</sup>

> "Bonjour, Monsieur DUPONT Les horaires de votre agence proche de chez vous, à Puteaux, sont de 9h-12h30 puis 13h30-17h le samedi."

La requête est analysée par le Bot

Il s'agit d'une Question Niveau : simple - Priorité : "null" Mots : bonjour, horaires, samedi

**Restitution** de la réponse

**Prendre RDV** 

Appeler

### Comment ça marche ? (2/4)

#### **Machine Learning**

"Bonjour, quelle différence y a t-il entre le contrat Compte VISA 123456 et celui du compte MASTERCARD 456789 ? Merci<sup>"</sup>

> "Bonjour, Monsieur DUPONT. Je me présente, **Henri MARTIN.** La différence est que ..."

La requête est analysée par le Bot

Il s'agit d'une Question Niveau : complexe - Priorité : high Mots: bonjour, contrat, visa, 123456, mastercard, 456789 Action : transfer to human agent

Conversation reprise par un agent humain, avec historique de l'échange

-> Apprentissage de la réponse par le Bot

## Comment ça marche ? (3/4)

#### **Différentes interactions possibles entre l'humain & le Chatbot**

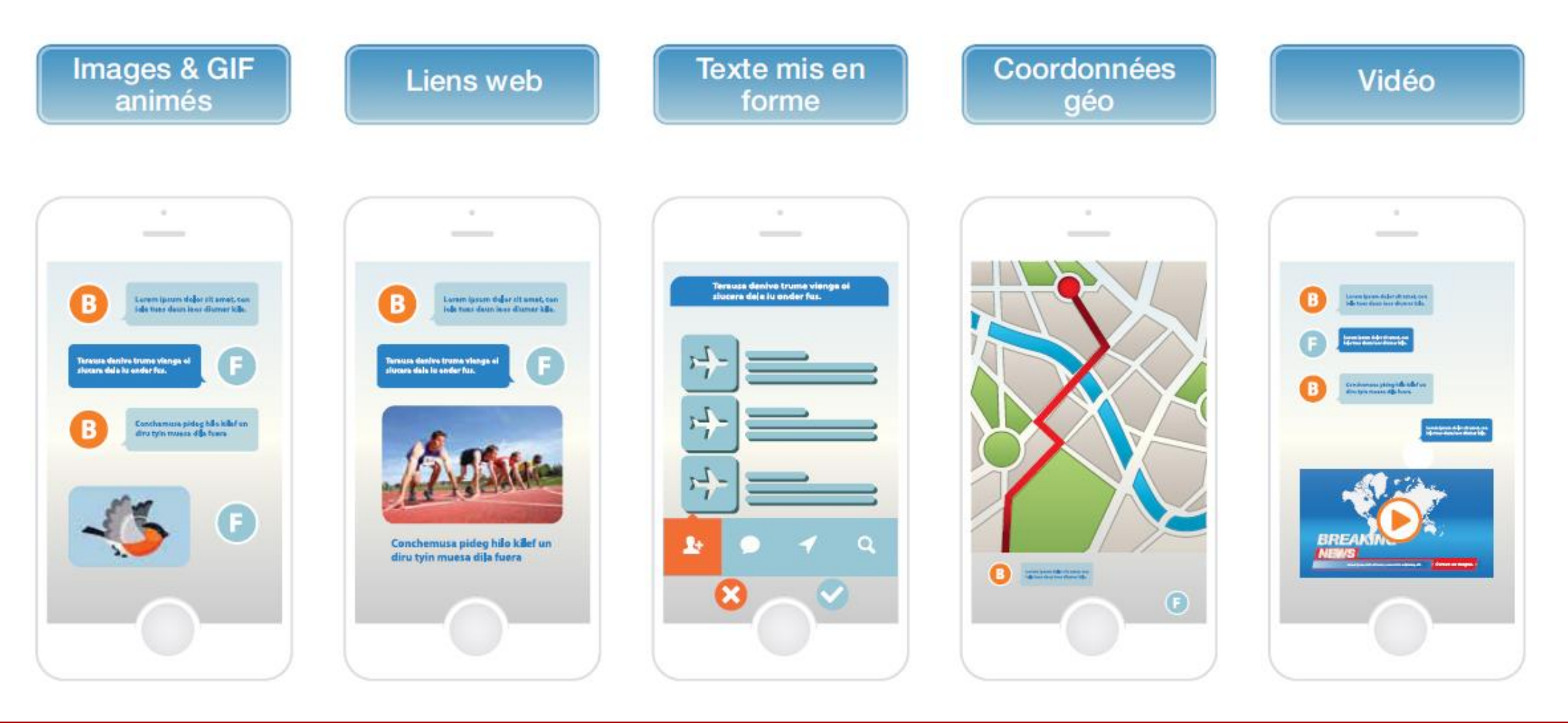

## Comment ça marche ? (4/4)

 $\blacktriangleright$  Recherche du bot par l'utilisateur sur la Messagerie Instantanée, sur une appli, par SMS ou sur le Site Réponse du bot en faisant Demande traduite en  $\,$   $\,$ langage technique par un appel à son serveur, recherches sur Google, FAQ... interpréteur sémantique (taxonomie, ontologie...) Challenges techniques : Ω  $\blacktriangleright$  Challenges techniques : Pertinence de la réponse : compréhension du besoin de Des requêtes + ou - difficiles l'utilisateur et pas seulement à comprendre selon les mots ☎ des mots et de la grammaire employés  $\bullet$ Structure de la réponse : Plusieurs types de requêtes : élaboration d'une structure questions, déclarations, ordres conversationnelle pour que Utilisation du contexte et des -❸ l'utilisateur soit à l'aise infos sur l'internaute  $\mathbb{O}$ 

> Possibilité de prise de relais par un humain

![](_page_12_Picture_0.jpeg)

#### **HISTORIQUE**

#### ELIZA le premier Chatbot

o **ELIZA** est un programme informatique écrit par Joseph Weizenbaum entre **1964 et 1966**, qui simule un psychothérapeute en reformulant la plupart des affirmations du « patient » en questions, et en les lui

posant

![](_page_13_Picture_88.jpeg)

## Les géants ont misé sur les chatbots

Au cours de la **décennie 2010**

![](_page_14_Picture_2.jpeg)

![](_page_15_Figure_0.jpeg)

#### QUELS CAS D'USAGE POUR LES ENTREPRISES ?

### Un Chatbot, quel intérêt ?

![](_page_16_Figure_1.jpeg)

### Quels cas d'usage pour les entreprises ? (1/3)

#### **Sur la base du parcours Client**

![](_page_17_Figure_2.jpeg)

### Quels cas d'usage pour les entreprises ? (2/3)

**Sur la base du parcours Client : Exemple, « commande d'un billet de train »**

![](_page_18_Figure_2.jpeg)

## Quels cas d'usage pour les entreprises ? (3/3)

#### **Sur la base du parcours Collaborateur**

![](_page_19_Figure_2.jpeg)

![](_page_20_Picture_0.jpeg)

#### **FAMILLES DE CHATBOT**

## Catégories de Chatbots

On distingue principalement quatre « catégories » de Chatbots :

- le **Chatbot serviciel** apporte un service précis à l'utilisateur
- le **Chatbot expérientiel** fait vivre une expérience
- le **Chatbot commercial** réalise une transaction commerciale
- le **Chatbot entertainment** fonctionne comme divertissement

![](_page_21_Figure_6.jpeg)

#### **#1 – Famille Conduite au changement :**

- Ex 1 : « Comment se passe le déménagement de mes fournitures de bureau ? »
- Ex 2 : « Où puis-je trouver les éléments de la nouvelle charte graphique ? »
- Ex 3 : « Comment créer un nouveau document sur [nouveau logiciel] ? »

![](_page_22_Figure_5.jpeg)

#### **#2 – Famille Support Informatique :**

- Ex 1 : « J'ai un problème de disque dur, que faire ? »
- Ex 2 : « La CRM ne marche plus, que faire ?»
- Ex 3 : « J'entends grésiller lorsque je passe un appel, que faire ? »

![](_page_23_Figure_5.jpeg)

- **#3 – Famille Organisation** :
	- Ex 1 : « La salle 3 est-elle disponible de 14h à 15h ?
	- Ex 2 : « Quelle est l'adresse de mon hôtel pour mon déplacement à Marrakech ? »
	- Ex 3 : « Quelles sont mes tâches en cours ? »

![](_page_24_Figure_5.jpeg)

#### **#4 – Famille Juridique** :

- Ex 1 : « Quelle est la définition d'une donnée sensible au sens du RGPD ? »
- Ex 2 : « Si je suis stagiaire et que je crée un programme, ai-je des droits dessus ? »
- Ex 3 : « Comment prouver la conformité d'un document signé électroniquement ? »

![](_page_25_Figure_5.jpeg)

#### **#5 – Famille Business** :

- Ex 1 : « Combien avons-nous effectué de vente ce mois-ci ? »
- Ex 2 : « Combien avons-nous dépensé le mois dernier ? »
- Ex 3 : « Quels sont les nouveaux produits dans le domaine de l'intelligence Artificielle ? »

![](_page_26_Figure_5.jpeg)

- **#6 – Famille RH** :
	- Ex 1 : « Les rendez-vous chez le dentiste sont-ils remboursés par notre mutuelle ? »
	- Ex 2 : « Combien me reste-t-il de congé ? »
	- Ex 3 : « Comment puis-je récupérer mon badge ? »

![](_page_27_Figure_5.jpeg)

- **#7 – Famille Gestion de crise** :
	- Ex 1 : « Quelles sont les techniques les plus utilisées pour faire face à un scandale/bad  $\mu$
	- Ex 2 : « Quand est-ce qu'est prévue la prochaine réunion de revue des risques ? »
	- Ex 3 : « Que faire en cas de déclenchement du plan BCP (Business Continuity Plan) ? »

![](_page_28_Figure_5.jpeg)

#### Exemples Chatbots

![](_page_29_Figure_1.jpeg)

### **Exemples Chatbots**

![](_page_30_Picture_1.jpeg)

![](_page_30_Picture_2.jpeg)

### Catégories des chatbots

![](_page_31_Picture_14.jpeg)

![](_page_32_Picture_0.jpeg)

#### ARCHITECTURE DU CHATBOT

### Architecture d'un Chatbot

![](_page_33_Figure_1.jpeg)

## NLP, NLU et NLG

- o **NLP** (**Natural Language Processing**, ou « **Traitement du Langage Naturel** » permet de :
	- répondre à des questions
	- extraire des informations
	- analyser des sentiments
	- traduire
	- analyser des contextes
	- résumer des textes

![](_page_34_Figure_8.jpeg)

- o **NLU (Natural Language Understanging)** permet la compréhension de phrases parlées ou écrites
- o **NLG (Natural Language Generation)** permet l'écriture automatique de texte de qualité similaire à celui écrit par un humain à partir de données structurées

### Moteur de langage naturel

- **Moteur de langage naturel (NLU Natural Language Understanding) est en charge de** comprendre ce que veut dire l'utilisateur.
- o La compréhension du langage humain est un vrai défi technologique : il faut comprendre la volonté de l'utilisateur quelle que soit la formulation utilisée
- o Comment cela marche ?

![](_page_35_Picture_4.jpeg)

- **Intentions** :
	- Quel temps fait-il à Rabat aujourd'hui ?
	- Dois-je prendre mon parapluie à Rabat aujourd'hui ?
	- Quelle est la météo à Rabat aujourd'hui ?

Entités

Score

- **Entités** : Lieu et Date
- **Intention** : Obtenir la météo
- **Eléments de contexte** : aujourd'hui à Rabat

### Architecture d'un Chatbot

![](_page_36_Figure_1.jpeg)

![](_page_37_Picture_0.jpeg)

## ECOSYSTÈME DU CHATBOT

### Différentes solutions techniques existantes

![](_page_38_Picture_11.jpeg)

## Ecosystème du Chatbot

![](_page_39_Figure_1.jpeg)

![](_page_40_Picture_0.jpeg)

### STADES DE MATURITÉ

### Stades de maturité des chatbots

![](_page_41_Figure_1.jpeg)

![](_page_42_Picture_0.jpeg)

#### DOMAINES D'APPLICATION

# Domaines d'application de Chatbot (1/2)

Les chatbots peuvent servir dans différents domaines, à savoir :

- o E-commerce
- o Santé
- o Education
- o Presse
- Tourisme  $\overline{O}$
- o Ressource Humaines
- o Assurances
- $\Omega$  $\ddotsc$

### Domaines d'application de Chatbot (2/2)

![](_page_44_Figure_1.jpeg)

![](_page_45_Picture_0.jpeg)

#### FAIBLESSES ET MENACES DES CHATBOTS

### Faiblesses et menaces des chatbots (1/3)

- o **Sécurité des données :** est une préoccupation importante tant pour les fournisseurs que pour les utilisateurs. Les entreprises sont responsables de la protection et du traitement appropriés des données des clients si elles fournissent une application de chatbot autonome
- o **Défaut de compréhension de l'intention** : les chatbots ne parviennent souvent pas à reconnaître l'intention de leur interlocuteur. C'est probablement leur faiblesse la plus importante qui se manifeste assez souvent. Le fait de ne pas vérifier l'intention de l'utilisateur crée de la frustration pour lui

### Faiblesses et menaces des chatbots (2/3)

- o **Contenu toxique** peut être un grave inconvénient pour les fournisseurs et les utilisateurs de chatbot.
	- Par exemple, l'enregistrement d'informations personnelles par des services non fiables constitue un contenu toxique et doit être évité.
	- Le **chatbot Tay**, **développé par Microsoft**, qui s'améliore grâce à la conversation, a suscité une énorme controverse lorsqu'il a été attaqué par des trolls Internet sur Twitter. Après 16 h de son exploitation, il a commencé à envoyer des Tweets très abusifs aux utilisateurs. Par conséquent, bien que l'apprentissage par l'expérience soit mis en avant comme une stratégie réussie, le chatbot doit être protégé pour éviter tout abus.

### Faiblesses et menaces des chatbots (3/3)

- o **Facteurs d'échec supplémentaires** : Les réponses longues où l'information vitale consiste en une ou deux phrases dissimulées parmi plusieurs autres peuvent entraîner le découragement de l'utilisateur
	- Il faut donc privilégier les messages courts et clairs. Les erreurs d'orthographe de l'utilisateur peuvent également faire échouer la classification d'intention
	- Un mécanisme de vérification orthographique employé comme étape de prétraitement peut être utile ici.
	- Parfois, un chatbot est conçu pour servir un objectif spécifique, puis révisé pour répondre à un besoin supplémentaire. Dans ce cas, le chatbot révisé présentera probablement une double personnalité qui créera des sentiments négatifs chez l'utilisateur

![](_page_49_Picture_0.jpeg)

#### CAS PRATIQUE AVEC DIALOGFLOW

![](_page_50_Picture_0.jpeg)

#### BASES DE LA CONCEPTION D'UN CHATBOT

![](_page_51_Figure_1.jpeg)

Un chatbot est conçu pour résoudre les 10 à 20% des demandes récurrentes qui font 40 à 60% du volume des demandes. Essayez d'automatiser ces quelques tâches simples afin que le service client traite les demandes à valeur ajoutée et des questions complexes. Ne pensez pas qu'un chatbot résoudra toutes les questions.

- o **Vous ne devez surtout pas commencer à réaliser votre Bot sans avoir défini son cadre,** sinon vous tomberez dans le piège mortel du "Bot FAQ" qui essaie de répondre à toute les questions, mais qui n'y arrivera jamais…
- o En effet un "bot FAQ" posera plusieurs problèmes :
	- **Si vous ne restreignez pas son champ de compétences officiellement présentées, les utilisateurs seront tentés de tout lui demander** (et donc vous devrez l'entraîner à répondre de mieux en mieux à une demande, avec les X manière de le dire)
	- **Si vous ajoutez trop de questions, le bot va finir par mélanger les réponses,** et donc d'apporter des mauvaises solutions.
	- **Si vous laissez l'utilisateur écrire ou dire tout ce qu'il veut, il le fera par 1000 différentes.**.. ce qui vous obligera à en programmer une énorme partie, car le bot ne sera pas capable de comprendre seul au départ.
- o Il est donc essentiel de guider ses clients dans les choix à prendre, et à les remettre dans le "droit chemin".

#### o **ÉTAPE 1 – Listez les cas d'usages que pourrait traiter le bot**

- La première étape, et la plus importante, c'est de lister les **cas d'utilisations (use cases)** où le chatbot serait le plus adapté pour résoudre une demande d'un utilisateur.
- Commencez à penser à votre produit autour de ces cas d'utilisations : demande SAV, demande de suivi de commande, demande de duplicata de facture, demande de prix…
- Puis **estimez le volume de demandes / jour**, afin de classer celles qui ont le plus de volume de demande (afin de rentabiliser l'entrainement du bot, chaque cas d'usage nécessitant un entrainement du Bot, donc un coût important).
- Le but est de lister un **Top 20 des demandes, éventuellement par thématiques**.
- Cette liste vous servira ensuite **pour étudier la faisabilité du traitement de ces demandes** (ex: connexion au CRM…).

#### o **ÉTAPE 1 – Listez les cas d'usages que pourrait traiter le bot (suite)**

- vous pouvez aussi lister les moments de vérité où l'expérience client n'est pas optimale, afin **d'agir de manière proactive**.
- pour que votre chatBot soit économiquement rentable, il est intéressant de trouver également des opportunités **de faire de la vente croisée, de la vente additionnelle**… Souvent le chatbot sera là pour engager la conversation sur un site et guider le prospect vers les produits, et faire une escalade aux conseillers pour transférer le dossier qualifié.
- Les cas d'usage ne sont généralement **pas des questions "statiques"** (ex: la liste des distributeurs, les coordonnées du SAV…), **mais des réponses personnalisées pour une demande** (soit via un système de qualification via des questions / réponses, soit via une connexion au système d'informations).

#### o **ÉTAPE 2 – Sélectionnez 1 à 4 uses cases très précis à traiter par le bot**

- Il faut faire simple au départ, et donc à partir de votre **liste principale de cas d'usages, définissez 1 à 4 cas d'usages maximum qui pourraient être traités par le Chatbot.**
- Cela peut même être 1 seul cas d'usage, à condition qu'il ait **suffisamment de volume** (mini 50 à 100 demandes / jours), qu'il **soit personnalisé selon l'utilisateur** (sinon une FAQ classique suffirait), **qu'il fasse économiser du temps aux collaborateurs**, et **que l'on puisse répondre correctement à la demande**.
	- Par exemple pour un opérateur téléphonique, un bot est particulièrement adapté pour débloquer les cartes SIM.
	- En revanche l'obtention du code RIO (Relevé d'Identité Opérateur) ne devrait pas être donné par un bot (cette demande ayant plus d'intérêt à être traité par une cellule de rétention pour essayer d'éviter que le client ne parte à la concurrence).

#### o **ÉTAPE 2 – Sélectionnez 1 à 4 uses cases très précis à traiter par le bot (suite)**

– Avec cette sélection vous avez la possibilité de déterminer un design conversationnel Macro avec le ou les missions du Bot avec les grandes options :

![](_page_56_Figure_3.jpeg)

#### Scénario conversationnel Macro

- o **ÉTAPE 3 – Validez que les cas d'usage sélectionnés peuvent être répondus par le bot**
	- **Le but est de choisir les cas les plus pertinents, à la fois en termes de service rendu pour les clients, en termes de rentabilité ou d'image pour l'entreprise, mais surtout en termes de faisabilité techniques.**
	- En effet parfois cela nécessitera d'avoir une connexion avec le système d'informations, ce qui peut être plus ou moins complexe selon le CRM ou l'ERP.
	- **Pour cela, demandez à votre Service Informatique s'il est capable de "nourrir" le bot pour traiter ces demandes.**
	- D'autres fois, les cas d'usages, les scénarios… sont tellement complexes, qu'il faudra restreindre le périmètre (ex: une population, une liaison à un ERP…) plutôt de mettre en place un chatbot "couteau suisse".

#### o **ÉTAPE 4 – Modélisez le flux des conversations**

- Pour cela écrivez un arbre avec le script de la conversation, ce qui vous permettra de construire un prototype du design conversationnel.
- **Faites le déroulement des échanges sur un papier/des post-it avec le script de la conversation.**
- Le principe est le suivant : le client pose une question, le bot répond…
- Encore une fois, vous devez guider l'utilisateur dès le départ pour ne pas rendre la conversation déceptive

![](_page_58_Figure_6.jpeg)

#### o **ÉTAPE 4 – Modélisez le flux des conversations (suite)**

- **Il est essentiel de détailler afin de lister non seulement les cas d'usages** (les demandes à résoudre), mais aussi les intentions (c'est à dire toutes les questions que doit comprendre le bot pour un cas d'usage).
- Ainsi un cas d'usage "je veux annuler ma commande", se décompose en plusieurs intentions (questions + réponses) :
	- Quel est votre numéro de commande ou numéro client
	- Est ce que vous voulez annuler toute la commande ou juste une partie

 $\blacksquare$  ...

#### o **ÉTAPE 4 – Modélisez le flux des conversations (suite)**

- Jusqu'ici, c'était une partie facile mais cruciale, la réalisation du design conversationnel… Mais ce n'est qu'environ 10 % du travail, il reste maintenant à entraîner le bot !
- A noter :
	- Vous pouvez commencer à modéliser un scénario type avec un outil comme Botnation, Manychat, **dialogflow.com** de Google… afin de créer rapidement un design conversationnel même si tout est scripté (les réponses et les questions sont manuelles et pré-remplies).
	- **Commencez toujours par la fin et le début**, et ne construisez pas **l'arbre de décision** au fur et à mesure, sinon vous allez vous perdre dans la complexité… Commencez par un papier & crayon, et mettez aux 2 bouts de la feuille "Début" et de l'autre côté "Résultat", et ensuite ajoutez toutes les étapes.
	- A partir ce moment, les **cas d'usages du chatbot ne doivent plus évoluer**… sinon vous allez sans cesse faire évoluer le concept et ne jamais finir le dossier… **Il est essentiel d'avancer dans ces cas d'usages et finaliser le projet,** et uniquement ensuite élargir le périmètre.

#### o **ÉTAPE 5 – La modélisation du Bot**

- **C'est ici que le vrai travail commence réellement, car il va falloir passer de la théorie (un scénario simple et linéaire) à la pratique…**
- **Tout le contenu nécessaire à la construction du chatbot,** comme les questions, le flux des discussions, l'entame des discussions, les tâches à lancer, les connexions avec le CRM, les réponses aux erreurs… **doit être rassemblé** dans une feuille Excel commune ou dans Trello.com (ou des outils de gestion de projets comme Asana, Wrike…).
- Le but est de donner au concepteur / développeur du bot tous les éléments, pour qu'il commence à construire le chatbot.
- **Une fois que le bot est développé sur la plateforme de construction de bot, vous devez immédiatement commencer à interagir avec le chatbot en cours de construction et à tester les conversations.**
- Il est essentiel de commencer dès le départ ses tests afin de ne pas agir une fois tout le design conversationnel codé… **le retour en arrière sera très coûteux** (ex: refaire l'arbre de décision).

#### o **ÉTAPE 6 – Optimisez les questions et les réponses**

- **Sur la base de l'objectif fixé, travaillez sur la personnalité et la tonalité du bot, les réponses types, les messages génériques…**
- La tonalité du chatbot est importante car elle définit comment le bot doit répondre à l'utilisateur final.
- Par exemple vous pouvez apprendre des blagues au bot :

![](_page_62_Picture_137.jpeg)

#### o **ÉTAPE 7 – Faites des tests avec des opérationnels**

- **Demandez aux personnes en contacts avec les clients (conseillers du service client…) de faire des tests en ayant des conversations "comme le font les clients" avec le chatbot.**
- Vous remarquerez exactement où le flux de discussion est interrompu, les nouvelles manières de poser des questions, des options auxquelles vous n'aurez pas pensé…
- Listez toutes ces remontées, afin de procéder aux ajustements.
- **Retenez que le contrôle qualité est d'une importance capitale, sinon l'expérience client sera déceptive !**
- En effet, une fois en production, certains utilisateurs créatifs vont aussi commencer à poser des questions aléatoires au bot, à poser des questions tordues… et si vous n'avez pas anticipé le minimum vous allez avoir des remontées négatives.
- A noter : précisez bien en amont aux opérationnels ce que sait ou ne sait pas faire la chabot… En effet il y a beaucoup de peurs et de fantasmes sur les Chatbots, alors que finalement ce n'est qu'un outil comme les autres.

- o **ÉTAPE 8 – Faites de l'amélioration continue jusqu'à atteindre le niveau de qualité suffisant**
	- A chaque fois que vous découvrez que le bot se trompe, **vous devez continuer à entraîner votre bot pour qu'il réponde correctement aux demandes les plus courantes.**
	- Si vous avez trop de demandes connexes, annexes… ré-orientez les clients avec des boutons, des questions entonnoirs, des carrousels, des boutons…
	- **Il est essentiel de ne pas laisser le client taper ce qu'il veut, sinon il aurait vite fait de ridiculiser votre bot…**
	- Prenez note, en premier lieu, de toutes les expériences et des cas d'utilisation qui ont été manqués et travaillez autour d'eux.
	- **Attention** : entre les questions posées lors des phases de tests et la vraie vie, il y a souvent une grosse différences… Les clients ayant tendance à poser moins de questions que vos collaborateurs du services client qui rechercheront toujours les cas les plus complexes…

#### o **ÉTAPE 9 – Validez définitivement la pertinence du bot**

- Il ne faut surtout pas sortir officiellement un bot imparfait, sauf à l'expérimenter ouvertement auprès d'un petit nombre de clients (phase de béta test sur une durée limitée) en indiquant qu'il s'agit d'un test.
- **Il est donc crucial de faire passer un test d'acceptation des réponses du bot auprès des experts en contacts avec les clients.**
- **Là encore, n'essayez pas de répondre à tout…**
- **Le bot doit clarifier les tâches spécifiques qu'il peut aider à accomplir… et ce qu'il ne fait pas. C'est la mission qui est déclarée au lancement du Chatbot.**
- Entraînez votre robot à dire « non je n'ai pas la réponse » d'une manière subtile et polie, et de relancer sur ce qu'il connaît.

- o **ÉTAPE 10 – Peaufinez la communication sur le bot et corrigez le tir avec les premiers retours**
	- **Accordez une attention particulière à la communication sur le bot afin qu'il soit utilisé (**newsletter, visibilité sur le site…).
	- **Validez aussi dès le départ que le bot répond bien aux attentes, ainsi qu'aux petites phrases…** (le smalltalk en anglais).
	- Des mots simples comme « Super », « Salut ! », au revoir, tu es un bot, tu ne comprends rien… . devraient avoir des réponses bien conçues, basées sur la personnalité du bot.
	- Important : le chatbot ne doit pas être juste une icône en bas à droite de l'écran… il doit se lancer et engager la conversation via une pop-up.

![](_page_67_Picture_0.jpeg)